EPFL
ENAC INTER TRANSP-OR
Prof. M. Bierlaire

Mathematical Modeling of Behavior Fall 2011/2012

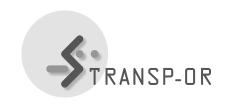

#### Exercises session 11

The topic of this lab is mixtures of models. Since the estimation of this type of models sometimes can take several hours (or days), we provide the results for some models based on the Swissmetro data. For each type of model, analyse the specification. Which are the underlying assumptions? Is the model correctly specified? Analyse and interpret the estimation results. It is also interesting to compare the results with the other models estimated during the previous lab sessions.

Consult the BIOGEME user manual for details on how different random distributions are specified.

### Heteroskedastic Model

In this first model specification we assume that the ASCs are randomly distributed with mean  $\bar{\alpha}_{car}$  and  $\bar{\alpha}_{SM}$  and standard deviation  $\sigma_{car}$  and  $\sigma_{SM}$ . We show below the utility expressions and the related BIOGEME code. We normalize with respect to the train alternative and the estimation results are reported in Table 1.

```
\begin{array}{rcl} V_{car} &=& ASC_{car} + \beta_{time}CAR\_TT + \beta_{cost}CAR\_CO \\ V_{train} &=& \beta_{time}TRAIN\_TT + \beta_{cost}TRAIN\_CO + \beta_{fr}TRAIN\_FR \\ V_{SM} &=& ASC_{SM} + \beta_{time}SM\_TT + \beta_{cost}SM\_CO + \beta_{fr}SM\_FR \end{array}
```

# Error Component Model

We present two different specifications of error component models. Below, the systematic utility expressions and the related BIOGEME code for the first model are shown. The train and SM modes share the random term  $\zeta_{rail}$ , which is assumed to be normally distributed  $\zeta_{rail} \sim$ 

1

| Estimation results                                                                                                    |                      |             |                            |          |  |
|----------------------------------------------------------------------------------------------------|----------------------|-------------|----------------------------|----------|--|
| Variable                                                                                                    | Variable             | Coefficient | t Robust Robu              |          |  |
| number                                                                                                    | name                 | estimate    | standard error $t$ $stati$ |          |  |
| 1                                                                                                    | $\bar{\alpha}_{car}$ | 0.244       | 0.107 2.28                 |          |  |
| 2                                                                                                    | $ar{lpha}_{SM}$      | 0.844       | 0.178                      | 4.749    |  |
| 3                                                                                                    | $\sigma_{car}$       | 0.099       | 0.097                      | 1.018    |  |
| 4                                                                                                    | $\sigma_{SM}$        | 2.918       | 0.417                      | 7.004    |  |
| 5                                                                                                    | $\beta_{cost}$       | -0.017      | 0.002                      | - 10.939 |  |
| 6                                                                                                    | $eta_{fr}$           | -0.008      | 0.001                      | -5.717   |  |
| 7                                                                                                    | $\beta_{time}$       | -0.016      | 0.002                      | -8.657   |  |
| Summary statistics<br>Number of draws=100<br>Number of observations=6768<br>L(0)=-6964.66<br>$L(\hat{\beta})$ =-5257.98<br>$\bar{\rho}^2 = 0.245049$ |                      |             |                            |          |  |

Table 1: Heteroskedastic specification

 $N(m_{rail}, \sigma_{rail}^2)$ . We estimate the standard deviation  $\sigma_{rail}$  of this error component, while the mean  $m_{rail}$  is fixed to zero. The estimation results are reported in Table 2.

```
\begin{array}{rcl} V_{car} &=& ASC_{car} + \beta_{time}CAR\_TT + \beta_{cost}CAR\_CO \\ V_{train} &=& \beta_{time}TRAIN\_TT + \beta_{cost}TRAIN\_CO + \\ &=& \beta_{fr}TRAIN\_FR + \zeta_{rail} \\ V_{SM} &=& ASC_{SM} + \beta_{time}SM\_TT + \beta_{cost}SM\_CO + \beta_{fr}SM\_FR \\ &=& + \zeta_{rail} \end{array}
```

In the second model we use a more complex error structure, the specification is presented below and the estimation results are reported in Table 3.

$$\begin{array}{lcl} V_{car} & = & ASC_{car} + \beta_{time}CAR\_TT + \beta_{cost}CAR\_CO + \zeta_{classic} \\ V_{train} & = & \beta_{time}TRAIN\_TT + \beta_{cost}TRAIN\_CO + \beta_{fr}TRAIN\_FR \end{array}$$

| Estimation results                     |                 |             |                         |         |  |
|----------------------------------------|-----------------|-------------|-------------------------|---------|--|
| Variable                               | Variable        | Coefficient | Robust Robus            |         |  |
| number                                 | name            | estimate    | standard error t statis |         |  |
| 1                                      | $ASC_{car}$     | 0.184       | 0.080                   | 2.301   |  |
| 2                                      | $ASC_{SM}$      | 0.449       | 0.093                   | 4.802   |  |
| 3                                      | $\beta_{cost}$  | -0.011      | 0.0006                  | -15.915 |  |
| 4                                      | $eta_{fr}$      | -0.005      | 0.0009                  | -5.449  |  |
| 5                                      | $\beta_{time}$  | -0.0128     | 0.001                   | -12.187 |  |
| 6                                      | $\sigma_{rail}$ | 0.153       | 0.058                   | 2.665   |  |
| Summary statistics Number of draws=100 |                 |             |                         |         |  |
| Number of observations=6768            |                 |             |                         |         |  |
| L(0)=-6964.66                          |                 |             |                         |         |  |
| $L(\hat{\beta}) = -5314.7$             |                 |             |                         |         |  |

Table 2: First Error component specification

```
 = +\zeta_{rail} + \zeta_{classic} 
V_{SM} = ASC_{SM} + \beta_{time}SM\_TT + \beta_{cost}SM\_CO + 
= \beta_{fr}SM\_FR + \zeta_{rail}
```

```
[Utilities]
// Id Name
           Avail linear-in-parameter expression
31 Car_SP CAR_AV_SP
                          ASC_CAR_SP * one + B_TIME * CAR_TT +
                          B_COST * CAR_CO + CLASSIC [ CLASSIC_std ] * one
11 SBB_SP
           TRAIN_AV_SP
                          ASC_SBB_SP * one + B_TIME * TRAIN_TT +
                          B_COST * TRAIN_COST + B_FR * TRAIN_FR +
                 RAIL [ RAIL_std ] * one +
                          CLASSIC [ CLASSIC_std ] * one
21 SM_SP
           SM_AV
                          ASC_SM_SP * one + B_TIME * SM_TT +
                          B_COST * SM_COST + B_FR * SM_FR +
                          RAIL [ RAIL_std ] * one
```

 $\bar{\rho}^2 = 0.236905$ 

# **Random Coefficients**

In this specification the unknown parameters are assumed to be randomly distributed over the population. The utility expressions are shown below as well as the related BIOGEME code. The estimation results are reported in Table 4.

$$\begin{array}{rcl} V_{car} &=& ASC_{car} + \beta_{time}CAR\_TT + \beta_{car\_cost}CAR\_CO \\ V_{train} &=& \beta_{time}TRAIN\_TT + \beta_{train\_cost}TRAIN\_CO + \beta_{fr}TRAIN\_FR \\ V_{SM} &=& ASC_{SM} + \beta_{time}SM\_TT + \beta_{SM\_cost}SM\_CO + \beta_{fr}SM\_FR \end{array}$$

| Estimation results                                                 |                    |             |                |                |  |
|--------------------------------------------------------------------|--------------------|-------------|----------------|----------------|--|
| Variable                                                           | Variable           | Coefficient | Robust Robu    |                |  |
| number                                                             | name               | estimate    | standard error | $t\ statistic$ |  |
| 1                                                                  | $ASC_{car}$        | 0.254       | 0.110          | 2.319          |  |
| 2                                                                  | $ASC_{SM}$         | 0.865       | 0.238          | 3.630          |  |
| 3                                                                  | $\beta_{cost}$     | -0.0166     | 0.0016         | -10.048        |  |
| 4                                                                  | $eta_{fr}$         | -0.0076     | 0.0013         | -5.662         |  |
| 5                                                                  | $\beta_{time}$     | -0.016      | 0.0019         | -8.116         |  |
| 6                                                                  | $\sigma_{classic}$ | 2.862       | 0.526          | 5.437          |  |
| 7                                                                  | $\sigma_{rail}$    | 0.098       | 0.101          | 0.974          |  |
| Summary statistics Number of draws=100 Number of observations=6768 |                    |             |                |                |  |
| L(0)=-6964.66                                                      |                    |             |                |                |  |
| $L(\beta) = -5261.82$<br>$\bar{\rho}^2 = 0.244498$                 |                    |             |                |                |  |

Table 3: Second Error component specification

### Different distributions

We report here two examples of BIOGEME code to specify a random coefficient model where the parameters are log-normally and Johnsons Sb distributed. Recall that, a variable X is log normally distributed if  $y = \ln(X)$  is normally distributed. We can easily define in BIOGEME such a distribution by assuming a generic time coefficient to be log-normally distributed.

```
[GeneralizedUtilities]
11 exp( B_TIME [ B_TIME_std ] ) * CAR_TT
21 exp( B_TIME [ B_TIME_std ] ) * TRAIN_TT
31 exp( B_TIME [ B_TIME_std ] ) * SM_TT
```

In the case of Johnsons SB distribution, the functional form is derived using a Logit-like transformation of a Normal distribution, as defined in the following equation

$$\xi = a + (b - a)\frac{e^{\zeta}}{e^{\zeta} + 1} \tag{1}$$

where  $\zeta \sim N(\mu, \sigma^2)$ . This distribution is very flexible; it is bounded between a and b and its shape can change from a very flat one to a bimodal, changing the parameters of the normal variable. It

| Estimation results                     |                        |             |                |                |  |
|----------------------------------------|------------------------|-------------|----------------|----------------|--|
| Variable                               | Variable               | Coefficient | Robust         | Robust         |  |
| number                                 | name                   | estimate    | standard error | $t\ statistic$ |  |
| 1                                      | $ASC_{car}$            | -1.470      | 0.177          | -8.295         |  |
| 2                                      | $ASC_{SM}$             | -0.915      | 0.130          | -7.066         |  |
| 3                                      | $m_{car\_cost}$        | -0.017      | 0.004          | -4.113         |  |
| 4                                      | $\sigma_{car\_cost}$   | 0.009       | 0.003          | 2.681          |  |
| 5                                      | $m_{train\_cost}$      | -0.059      | 0.005          | -12.135        |  |
| 6                                      | $\sigma_{train\_cost}$ | 0.023       | 0.002          | 10.939         |  |
| 7                                      | $m_{SM\_cost}$         | -0.016      | 0.002          | -7.477         |  |
| 8                                      | $\sigma_{SM\_cost}$    | 0.008       | 0.002          | 3.992          |  |
| 9                                      | $m_{fr}$               | -0.006      | 0.001          | -5.116         |  |
| 10                                     | $\sigma_{fr}$          | 0.001       | 0.004          | 0.245          |  |
| 11                                     | $\beta_{time}$         | -0.013      | 0.002          | -7.721         |  |
| Summary statistics Number of draws=100 |                        |             |                |                |  |
| Number of observations=6768            |                        |             |                |                |  |
| L(0) = -6964.66                        |                        |             |                |                |  |
| $L(\hat{\beta}) = -4979.7$             |                        |             |                |                |  |
| $\bar{\rho}^2 = 0.285004$              |                        |             |                |                |  |

Table 4: Random coefficient specification

requires the estimation of four parameters  $(a, b, \mu \text{ and } \sigma)$  and a nonlinear specification, assuming as before, a generic time coefficient following such a distribution.

# Mixed GEV Models

In this example we capture the substitution patterns using a Nested Logit model and we allow for some parameters to be randomly distributed over the population.

$$\begin{split} V_{car} &= ASC_{car} + \beta_{car\_time}CAR\_TT + \beta_{cost}CAR\_CO \\ V_{train} &= \beta_{train\_time}TRAIN\_TT + \beta_{cost}TRAIN\_CO + \beta_{fr}TRAIN\_FR \\ &= +\beta_{ga}GA + \beta_{age}AGE \\ V_{SM} &= ASC_{SM} + \beta_{SM\_time}SM\_TT + \beta_{cost}SM\_CO + \beta_{fr}SM\_FR \\ &= +\beta_{ga}GA + \beta_{seats}SEATS \end{split}$$

We specify a nest composed of the alternatives *car* and *train* representing standard transportation modes, while the Swissmetro alternative represents the technological innovation. We further assume a generic cost parameter and three randomly distributed alternative-specific time parameters. Normal distributions are used for the random coefficients, that is,

$$\beta_{car\_time} \sim N(m_{car\_time}, \sigma_{car\_time}^2)$$
 $\beta_{train\_time} \sim N(m_{train\_time}, \sigma_{train\_time}^2)$ 
 $\beta_{SM\_time} \sim N(m_{SM\_time}, \sigma_{SM\_time}^2).$ 

The estimation results are reported in Table 5.

mbi/tr-jn

| Estimation results          |                        |             |                |           |           |  |
|-----------------------------|------------------------|-------------|----------------|-----------|-----------|--|
| Variable                    | Variable               | Coefficient | Robust         | Robust    | Robust    |  |
| number                      | name                   | estimate    | standard error | t stat. 0 | t stat. 1 |  |
| 1                           | $ASC_{car}$            | 0.246       | 0.134          | 1.835     |           |  |
| 2                           | $ASC_{SM}$             | 0.599       | 0.134          | 4.459     |           |  |
| 3                           | $\beta_{age}$          | 0.203       | 0.032          | 6.401     |           |  |
| 4                           | $m_{car\_time}$        | -0.012      | 0.001          | -12.107   |           |  |
| 5                           | $\beta_{cost}$         | -0.009      | 0.0008         | -11.179   |           |  |
| 6                           | $\sigma_{car\_time}$   | 0.004       | 0.0005         | 8.560     |           |  |
| 7                           | $eta_{ga}$             | 0.888       | 0.135          | 6.563     |           |  |
| 8                           | $eta_{fr}$             | -0.004      | 0.0008         | -5.575    |           |  |
| 9                           | $\beta_{seats}$        | -0.288      | 0.096          | -2.986    |           |  |
| 10                          | $m_{SM\_time}$         | -0.014      | 0.001          | -10.671   |           |  |
| 11                          | $\sigma_{SM\_time}$    | 0.009       | 0.001          | 6.324     |           |  |
| 12                          | $m_{train\_time}$      | -0.015      | 0.001          | -13.623   |           |  |
| 13                          | $\sigma_{train\_time}$ | 0.0003      | 0.0005         | 0.634     |           |  |
| 14                          | $\mu_{classic}$        | 2.229       | 0.176          | 12.63     | 6.966     |  |
| Summary statistics          |                        |             |                |           |           |  |
| Number of draws=100         |                        |             |                |           |           |  |
| Number of observations=6768 |                        |             |                |           |           |  |
| L(0) = -6964.66             |                        |             |                |           |           |  |
| $L(\hat{\beta}) = -5052.93$ |                        |             |                |           |           |  |
| $\bar{\rho}^2 = 0.27449$    |                        |             |                |           |           |  |

Table 5: Mixed Nested Logit estimation results